## Word hints ....

## **Case Problem 1**

Line spacing and paragraph spacing

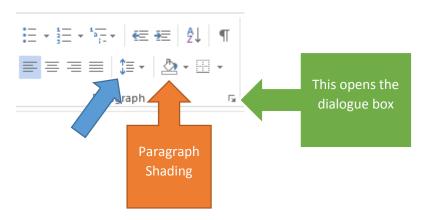

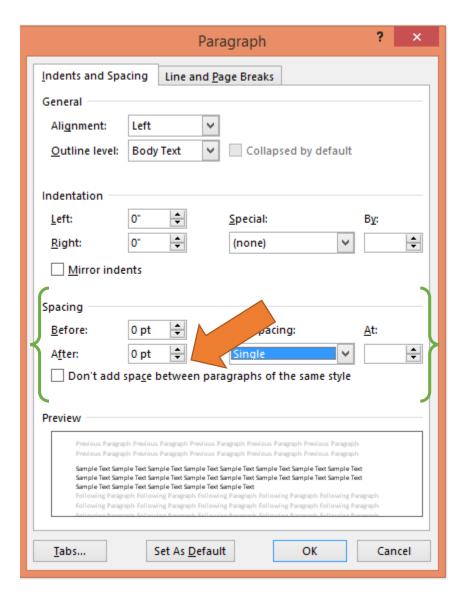

## **Case Problem 2**

Step 1. Change the Citations & Bibliography Style of the document to MLA Seventh Edition.

Note: Make sure you complete the first step. It will determine the flow of the document.